# Przetwarzanie sygnałów

### Ćwiczenie 6

Filtry o nieskończonej odpowiedzi impulsowej (NOI)

dr hab. inż. Tomasz Piasecki, prof. PWr (tomasz.piasecki@pwr.edu.pl)

## **Spis treści**

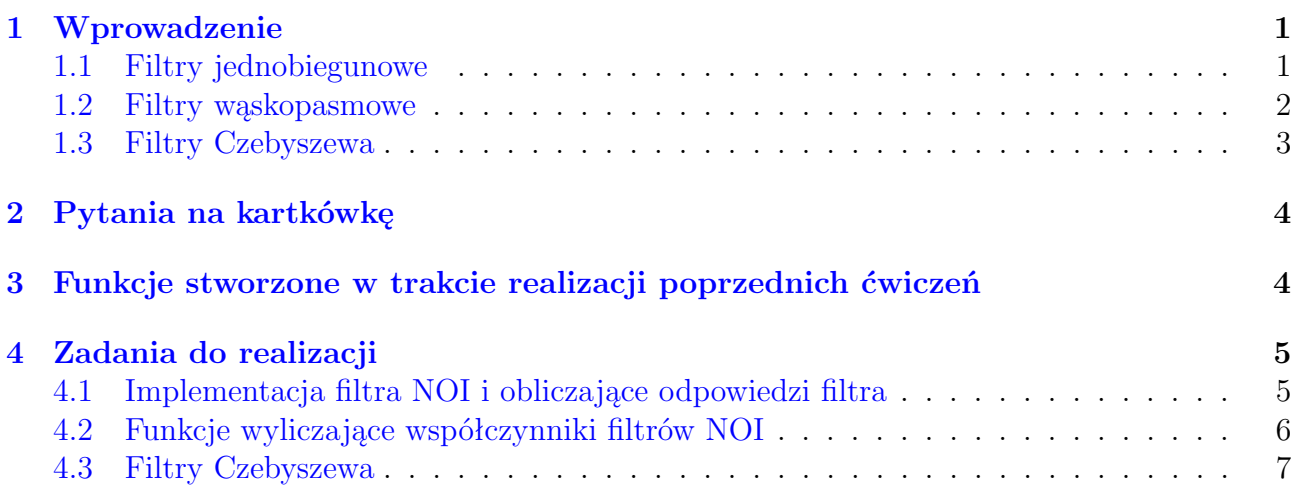

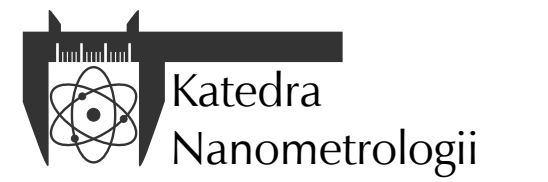

Wydział Elektroniki, Fotoniki i Mikrosystemów Politechnika Wrocławska

### <span id="page-1-0"></span>**1 Wprowadzenie**

Do realizacji ćwiczenia 6 niezbędne są podstawowe wiadomości o filtracji cyfrowej zawarte w rozdziale 1 instrukcji do ćwiczenia 5.

Zasadniczą różnicą między filtrami o nieskończonej odpowiedzi impulsowej (NOI) a filtrami o skończonej odpowiedzi impulsowej (SOI) jest fakt, że do filtracji za pomocą filtrów SOI wykorzystuje się tylko próbki pobudzenia, natomiast filtry NOI wykorzystują do obliczeń wartości próbek odpowiedzi, które algorytm filtracji wygenerował w przeszłości. Stąd filtry NOI nazywane są często filtrami rekursywnymi.

Poniższe równanie jest jedną z możliwych wyrażeń definiujących sposób przetwarzania informacji przez filtr NOI.

$$
a_0y[n] = b_0x[n] + b_1x[n-1] + \cdots + b_{M_b-1}x[n-M_b+1] +- a_1y[n-1] - a_2y[n-2] - \cdots - a_{M_a-1}y[n-M_a+1]
$$
\n(1)

<span id="page-1-2"></span>gdzie: *n* – numer próbki, *b<sup>k</sup>* – współczynnik *k* dla sygnału wejściowego, *ak*– współczynnik *k* dla sygnału wyjściowego, *M<sup>a</sup>* to liczba współczynników *a*, *M<sup>b</sup>* to liczba współczynników *b*. Ta postać jest wykorzystywana przez funkcje pakietu Origin związane z projektowaniem filtrów NOI.

Filtry NOI charakteryzują się gorszymi parametrami użytkowymi takimi jak tłumienie w paśmie zaporowym czy zafalowania w paśmie przepustowym, ale ze względu na niewielką liczbę współczynników, redukującą znacznie ilość niezbędnych obliczeń, odznaczają się znacznie większą szybkością działania w porównaniu z filtrami SOI.

Cyfrowe filtry rekursywne projektowane są z wykorzystaniem transformaty Z. Transformata ta umożliwia przekształcenie równań różnicowych (takich jak [\(1\)](#page-1-2)) na równania algebraiczne. Jest to możliwe dzięki podanej niżej właściwości przekształcenia Z.

ježeli 
$$
Z\{x[n]\} = X(z)
$$
, to  $Z\{x[n-k]\} = z^{-k}X(z)$  (2)

Wówczas równanie zapisane w dziedzinie czasu (numerów próbek) w postaci:

$$
y[n] = 0, 1x[n] + 0, 9y[n-1]
$$
\n(3)

może być przekształcone do postaci w dziedzinie zmiennej *z*:

$$
Y(z) = 0, 1X(z) + 0, 9z^{-1}Y(z)
$$
\n(4)

Wyrażenie to można następnie przekształcić w taki sposób, aby uzyskać transmitancję *H*(*z*) =  $Y(z)/X(z)$ :

$$
H(z) = \frac{0,1}{1-0,9z^{-1}} = \frac{0,1z}{z-0,9}
$$
\n<sup>(5)</sup>

Transmitancja *H*(*z*) jest zespoloną funkcją wymierną (zarówno *z* jak i *H*(*z*) są liczbami zespolonymi). Wielomiany licznika i mianownika mają swoje miejsca zerowe. Położenie tych punktów osobliwych w przestrzeni zmiennej *z* wpływa na odpowiedź częstotliwościową filtru. W przestrzeni zmiennej *z* odpowiedź częstotliwościowa znajduje się na okręgu jednostkowym o promieniu 1 (rys. [1\)](#page-2-1).

#### <span id="page-1-1"></span>**1.1 Filtry jednobiegunowe**

Filtr jednobiegunowy posiada jeden biegun na płaszczyźnie transformaty Z. Do jego budowy za pomocą metody rekursywnej stosuje się tylko dwa współczynniki dla filtru dolnoprzepustowego:

$$
b_0 = 1 - x
$$
  
\n
$$
a_0 = 1
$$
  
\n
$$
a_1 = -x
$$
\n(6)

<span id="page-2-1"></span>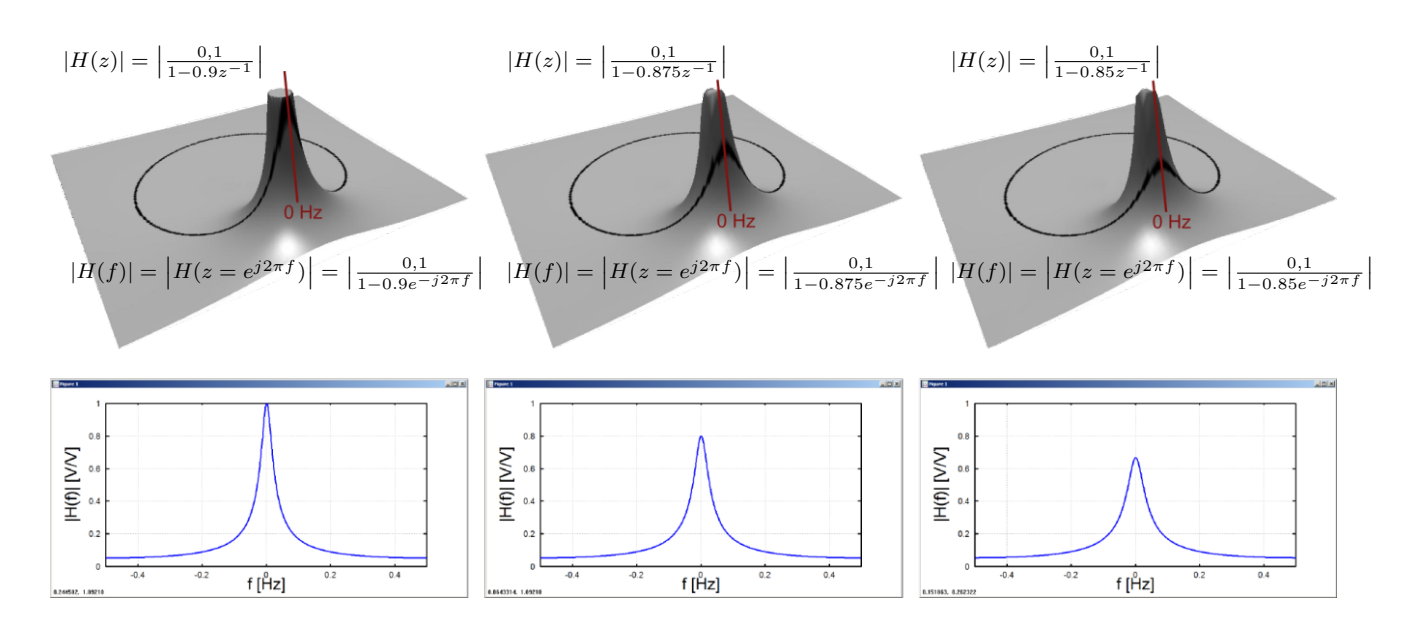

Rysunek 1: Ilustracja wpływu położenia bieguna filtru na charakterystykę częstotliwościową H(f) (wykresy przedstawiają moduł transmitancji i odpowiedzi częstotliwościowej): z lewej strony biegun położony jest najbliżej linii okręgu jednostkowego , z prawej strony najdalej. Żeby filtr był stabilny, wszystkie jego bieguny muszą znajdować wewnątrz tego okręgu. Im więcej biegunów, tym łatwiej kształtować charakterystykę filtru.

oraz trzy współczynniki dla filtru górnoprzepustowego:

$$
b_0 = (1+x)/2 \n b_1 = -(1+x)/2 \n a_0 = 1 \n a_1 = -x
$$
\n(7)

gdzie parametr *x* opisuje szybkość zmian między kolejnymi próbkami i powinien mieścić się w przedziale (0, 1). Z częstotliwością odcięcia *f<sup>c</sup>* (równą od 0 do 0,5 częstotliwości próbkowania) filtru łączy go zależność w postaci

$$
x = e^{-2\pi f_c} \tag{8}
$$

Odpowiedź skokowa tego filtru nie ma przerzutu i dzwonienia. Parametr *x* umożliwia projektowanie filtru o zadanej stałej czasowej narastania *d*:

$$
x = e^{-\frac{1}{d}} \tag{9}
$$

wyrażonej w liczbie próbek. Aby poprawić charakterystykę częstotliwościową filtru jednobiegunowego można przeprowadzić filtrację wielokrotną.

#### <span id="page-2-0"></span>**1.2 Filtry wąskopasmowe**

Filtry wąskopasmowe należą do grupy filtrów NOI, które umożliwiają wydzielenie bardzo wąskiego pasma częstotliwości z widma sygnału wejściowego. Dzielą się na filtry pasmowoprzepustowe i pasmowozaporowe. Ich współczynniki można wyznaczyć ze wzorów:

$$
K = \frac{1 - 2R\cos(2\pi f) + R^2}{2 - 2\cos(2\pi f)}
$$
\n(10)

$$
R = 1 - 3BW \tag{11}
$$

Parametry filtru pasmowoprzepustowego:

Parametry filtru pasmowozaporowego:

$$
b_0 = 1 - K
$$
  
\n
$$
b_1 = 2(K - R)\cos(2\pi f)
$$
  
\n
$$
b_2 = R^2 - K
$$
  
\n
$$
a_0 = 1
$$
  
\n
$$
a_1 = -2R\cos(2\pi f)
$$
  
\n
$$
a_2 = R^2
$$
  
\n
$$
a_1 = R^2
$$
  
\n
$$
a_2 = R^2
$$
  
\n
$$
a_1 = -2R\cos(2\pi f)
$$
  
\n
$$
b_0 = K
$$
  
\n
$$
b_0 = K
$$
  
\n
$$
b_1 = -2K\cos(2\pi f)
$$
  
\n
$$
a_1 = -2R\cos(2\pi f)
$$
  
\n
$$
a_2 = R^2
$$
  
\n(13)

gdzie: *BW* - szerokość pasma (zaporowego lub przepustowego), *f* - częstotliwość środkowa filtru (częstotliwość środka pasma zaporowego lub przepustowego). Podobnie jak w przypadku filtrów jednobiegunowych, w celu poprawienia charakterystyki częstotliwościowej filtrów wąskopasmowych można łączyć je kaskadowo.

UWAGA: Zarówno częstotliwość odcięcia, jak i pasmo przenoszenia filtru definiuje się jako ułamek częstotliwości próbkowania, więc ich wartości muszą mieścić się w przedziale od 0 do 0,5.

#### <span id="page-3-0"></span>**1.3 Filtry Czebyszewa**

Filtry Czebyszewa charakteryzują się szybką charakterystyką opadania (wąskim pasmem przejściowym) i często są wykorzystywane do rozdzielania pasm częstotliwości. Niekorzystnym zjawiskiem występującym w odpowiedzi częstotliwościowej filtru Czebyszewa są zafalowania w paśmie przepustowym, przy czym im większe są zafalowania, tym węższe jest pasmo przejściowe filtru. Bez zwiększania poziomu zafalowań można zmniejszyć szerokość pasma przejściowego poprzez zwiększenie liczby biegunów filtru.

Filtry Czebyszewa projektowane są metodą transformacji biliniowej na podstawie ich analogowych prototypów. Z kolei analogowy filtr Czebyszewa to filtr, który posiada bieguny rozmieszczone równomiernie na lewym półokręgu o środku w punkcie (0,0) przestrzeni *s* transformaty Laplace'a.

Procedura projektowania może być zrealizowana przez algorytm numeryczny, dlatego filtry tego typu projektuje się z wykorzystaniem specjalistycznego oprogramowania. W środowisku Octave można wykorzystać funkcję cheby1.

Projekt filtru Czebyszewa wymaga podania czterech parametrów:

- rodzaju odpowiedzi (dolno lub górnoprzepustowej, pasmowoprzepustowej czy pasmowo zaporowej),
- częstotliwości odcięcia (definiowana od 0 do 0,5 częstotliwości próbkowania),
- poziomu zafalowań w paśmie przepustowym wyrażonej w dB lub  $\%$ ,
- liczby biegunów.

Poniżej przedstawiono przykłady użycia funkcji cheby1 środowiska Octave.

- [b, a] = cheby1(n, Rp, Wc) projektuje filtr dolnoprzepustowy przy czym: *n* rząd filtru, *Rp*- poziom zafalowań w dB, *W c*- częstotliwość odcięcia jako ułamek połowy częstotliwości próbkowania (np. 0,5 oznacza 0,25 częstotliwości próbkowania),
- $[b, a] = \text{cheby1}(n, Rp, Wc, 'high')$  filtr górnoprzepustowy.
- [b, a] = cheby1(n, Rp, [W1, Wh]) projektuje filtr pasmowoprzepustowy, w którym pasmo przepustowe jest od *Wl* do *W h* (wyrażone w ułamku połowy częstotliwości próbkowania, wartości 0,4 i 0,6 oznaczają pasmo przepustowe od 0,2 do 0,3 częstotliwości próbkowania),
- $[b, a] = \text{cheby1}(n, Rp, [W1, Wh], 'stop')$  filtr pasmowozaporowy.

Najczęściej zawartość procentową ustala się na poziomie 0,5%, natomiast w skali logarytmicznej typowo stosuje się 0,05 dB.

### <span id="page-4-0"></span>**2 Pytania na kartkówkę**

- 1. Jakie wartości będą na osi odciętych dla charakterystyk czasowych a jakie dla częstotliwościowych?
- 2. Jak będą wyglądały osie odciętych charakterystyk czasowych i częstotliwościowych filtrów cyfrowych przetwarzających sygnały próbkowane z częstotliwością 1 kHz?
- 3. Jaką częstotliwość odcięcia w hercach będzie miał dolnoprzepustowy filtr NOI, jeżeli zaprojektowano go dla częstotliwości odcięcia znormalizowanej fc=0,1, a częstotliwość próbkowania filtrowanego sygnału wynosi fs=1kHz?
- 4. Dla jakiej częstotliwości odcięcia należy zaprojektować dolnoprzepustowy filtr NOI, aby z sygnału próbkowanego z częstotliwością fs=1kHz usunąć wszystkie składowe powyżej 200 Hz?
- 5. Jak poprawić tłumienie w paśmie zaporowym filtru jednobiegunowego?
- 6. Zaprojektuj filtr jednobiegunowy górnoprzepustowy o częstotliwości odcięcia 0,1.
- 7. Zaprojektuj filtr jednobiegunowy dolnoprzepustowy o częstotliwości odcięcia 0,2.
- 8. Zaprojektuj filtr jednobiegunowy górnoprzepustowy o stałej czasowej równej 3 próbkom.
- 9. Zaprojektuj filtr jednobiegunowy dolnoprzepustowy o stałej czasowej równej 2 próbkom.
- 10. Dany jest filtr NOI o współczynnikach: *b*<sup>0</sup> = 0*,*75, *a*<sup>0</sup> *−* 1, *a*<sup>1</sup> = *−*0*,*25. Oblicz ręcznie wartości pierwszych pięciu próbek jego odpowiedzi impulsowej i skokowej.
- 11. Wykreśl odpowiedź skokową filtra z poprzedniego zadania. Na podstawie wykresu oszacuj wartość stałej czasu narastania odpowiedzi skokowej tego filtra wyrażoną w liczbie próbek.
- 12. Jak zmniejszyć szerokość pasma przejściowego filtru Czebyszewa bez zwiększania poziomu zafalowań?

**Uwaga**. Wartości liczbowe podane w pytaniach są przykładowe. Na kartkówce podobne zadania będą zawierały inne dane.

### <span id="page-4-1"></span>**3 Funkcje stworzone w trakcie realizacji poprzednich ćwiczeń**

fir\_filter(x, b) - implementacja filtra FIR

fir\_freq\_resp(b, N, fs) - obliczenie odpowiedzi częstotliwościowej filtra FIR fir\_imp\_resp(b, N, fs) - obliczenie odpowiedzi impulsowej filtra FIR fir\_sinc(fc, M, wnd) - zaprojektowanie filtra FIR metodą okienkowanej funkcji sinc fir\_step\_resp(b, N, fs) - obliczenie odpowiedzi skokowej filtra FIR gen\_cfreq(N, fs) - generacja częstotliwości składowych widma sygnału zespolonego gen\_delta(time) - generacja delty Kroeneckera gen\_gauss(time, u, s) - generacja impulsu Gaussa gen\_rfreq(N, fs) - generacja częstotliwości składowych widma sygnału rzeczywistego gen\_sin(time, fsin, A, fi) - generacja sygnału harmonicznego gen\_time(N, fs) - generacja czasów próbek gen\_triangle(time, A, tr, tf) - generacja impulsu trójkątnego  $sig_{conv}(x,y)$  - obliczenie splotu sygnałów sig\_delay\_N(x, Nd) - opóźnienie sygnału sig<sub>f</sub>ft(x) - obliczenie widma zespolonego rozłożonego symetrycznie wokół składowej  $k = 0$  $sig\_irdft(x)$  - odwrotna DFT sygnału rzeczywistego  $sig_rdft(x)$  - DFT sygnału rzeczywistego spec\_uarg(y) - obliczenie rozwiniętego widma fazowego

### <span id="page-5-0"></span>**4 Zadania do realizacji**

W trakcie zajęć należy rozwiązać podane poniżej zadania. Za każde zadanie można otrzymać wskazaną liczbę punktów pod warunkiem, że zostanie ono całkowicie poprawnie zrealizowane.

#### <span id="page-5-1"></span>**4.1 Implementacja filtra NOI i obliczające odpowiedzi filtra**

Zadanie polega na napisaniu funkcji postaci:

```
function y = \text{ir}_\text{filter}(b, a, x)# definicja ciała funkcji
endfunction
```
która będzie realizowała filtrowanie rekursywne próbek wejściowych x z wykorzystaniem współczynników a oraz b. Wyniki działania funkcji należy przedstawić prezentując charakterystyki filtrów projektowanych w zadaniu 3.

Należy napisać również następujące funkcje obliczające odpowiedzi filtra NOI:

```
function [y,t]=iir_step_resp(b, a, N, fs)
#definicja ciała funkcji
endfunction
```
obliczającą odpowiedź skokową filtru NOI o współczynnikach podanych w tablicach a i b. Długość odpowiedzi skokowej (ilość próbek) określa argument N, natomiast fs jest częstotliwością próbkowania. t powinno być osią odciętych/poziomą odpowiedzi skokowej.

```
function [y, t] = \text{iir}_\text{imp} \text{resp}(b, a, N, fs)#definicja ciała funkcji
endfunction
```
obliczającą odpowiedź impulsową filtru NOI o współczynnikach podanych w tablicach a i b. Ilość próbek odpowiedzi impulsowej określa argument N, natomiast fs jest częstotliwością próbkowania. t powinno być osią odciętych/poziomą odpowiedzi impulsowej.

```
function [mH, fiH, mHdB, f]=iir_freq_resp(b, a, N, fs)
#definicja ciała funkcji
endfunction
```
obliczającą odpowiedź częstotliwościową filtru NOI o współczynnikach podanych w tablicach a i b (mH- odpowiedź amplitudowa liniowa, mHdB- odpowiedź amplitudowa w dB, fiH- odpowiedź fazowa z fazą rozwiniętą, f- wspólna oś odciętych/pozioma wszystkich odpowiedzi częstotliwościowych). Liczba próbek odpowiedzi określa argument N, natomiast fs jest częstotliwością próbkowania. Do rozwijania fazy można wykorzystać funkcję z ćwiczenia 3. Oczywiście, wykorzystać można jako wzór opracowane do poprzedniego ćwiczenia funkcje obliczające odpowiedzi filtra SOI.

Prawidłowość działania powyższych funkcji sprawdź na przykładzie kilku filtrów NOI o znanych wartościach współczynników. Wykorzystać można do tego:

- filtry zaprojektowane ręcznie na podstawie wzorów z punktów [1.1](#page-1-1) i [1.2](#page-2-0)
- filtry projektowane na wykładzie,
- filtry będące zadaniami w zbiorze zadań rachunkowych do kursu, najlepiej rozwiązując samodzielnie te zadania bądź po prostu korzystając z odpowiedzi,
- filtr dolnoprzepustowy o częstotliwości odcięcia 0,1, którego współczynniki to:  $b_0 = b_1 =$  $0,238, a_0 = 1, a_1 = -0,524$

Oceń, czy wykreślane charakterystyki mają pożądany przebieg, to znaczy między innymi:

- czy rodzaj filtru jest potwierdzony kształtem charakterystyki,
- czy zakres częstotliwości na osi odciętych jest prawidłowy,
- czy zakres rzędnych pozwala na znalezienie na wykresie punktów charakterystycznych jeśli nie spróbuj użyć polecenia ylim, która użyta bezpośrednio po poleceniu plot ustala zakres wartości przedstawionych na osi rzędnych wykresu, np ylim([-10, 10]); powoduje ograniczenie wartości na osi rzędnych do przedziału od -10 do 10.

Sprawdź też czy z tych charakterystyk potrafisz odczytać:

- czy częstotliwość graniczna filtra zgadza się z projektowaną,
- czy odpowiedź skokowa wskazuje na zgodność z założoną stałą czasu narostu (patrz p. [1.1\)](#page-1-1),
- gdzie zaczyna się pasmo zaporowe, jeśli założyć minimalne tłumienie w paśmie zaporowym na jakąś wartość (np *−*20 dB, *−*40 dB czy inną)

Przygotuj się do szybkiego zastosowania opracowanych funkcji do demonstracji działania filtrów o innych współczynnikach, podanych przez prowadzącego w czasie zajęć. Sprawdź, czy działają one prawidłowo zarówno gdy podasz parzystą jaki i nieparzystą liczbę próbek N.

Za prawidłowe wykonanie zadania otrzymasz 2 pkt.

#### <span id="page-6-0"></span>**4.2 Funkcje wyliczające współczynniki filtrów NOI**

Napisz funkcje w postaci:

```
function [b, a] = \text{ir\_onepole\_LPF}(fc)# definicja ciała funkcji
endfunction
```
oraz

```
function [b, a] = \text{ir\_onepole\_HPF}(fc)# definicja ciała funkcji
endfunction
```
zwracające współczynniki jednobiegunowych filtrów dolno- i górnoprzepustowego o częstotliwości odcięcia fc.

Napisz funkcję:

```
function [b, a] = \text{ir\_onepole\_LPF\_tc(d)}# definicja ciała funkcji
endfunction
```
która będzie wyznaczać współczynniki dolnoprzepustowego filtru jednobiegunowego o stałej czasu narostu wynoszącej d próbek.

Napisz funkcje w postaci:

```
function [b, a] = \text{iir\_narrow\_BF}(fc, BW)
# definicja ciała funkcji
endfunction
```
oraz

```
function [b, a] = \text{iir\_narrow\_NF} (fc, BW)# definicja ciała funkcji
endfunction
```
wyznaczające współczynniki, odpowiednio, pasmowoprzepustowego i pasmowozaporowego filtru wąskopasmowego, gdzie fc to znormalizowana częstotliwość środkowa, a BW to szerokość pasma przenoszenia filtru.

Testując te funkcje w trakcie ich przygotowania sprawdź, czy wykreślane charakterystyki częstotliwościowe lub czasowe wskazują na otrzymanie filtra o właściwościach zgodnych z wartościami parametrów przekazywanych do testowanych funkcji. Zaobserwuj, jak zmieniają się te charakterystyki gdy zmieniasz wartości częstotliwości odcięcia bądź środkową czy szerokość pasma filtra.

W trakcie zajęć należy zaprezentować wszystkie charakterystyki filtrów dla parametrów wskazanych przez prowadzącego wykazując ich prawidłowy, zgodny ze wskazanymi parametrami przebieg.

Za wykonanie ćwiczenia otrzymasz 1 pkt.

### <span id="page-7-0"></span>**4.3 Filtry Czebyszewa**

Zadanie czwarte polega na porównaniu amplitudowych charakterystyk częstotliwościowych (w decybelach) filtrów Czebyszewa pracujących z taką samą (podaną przez prowadzącego) częstotliwością odcięcia. Porównaj ze sobą charakterystyki:

- trzech filtrów Czebyszewa: dwu-, cztero- i sześciobiegunowego o poziomie zafalowań w paśmie przepustowym 0,05 dB
- trzech sześciobiegunowych filtrów Czebyszewa różniących się poziomem zafalowań w paśmie przepustowym, który wskaże prowadzący zajęcia (np. 0,05 dB, 0,1 dB, 0,5 dB)

Przyjmując, że granicą pasma zaporowego jest -40 dB wyznacz i porównaj ze sobą:

- szerokosć pasma przejściowego
- poziom zafalowań w paśmie przepustowym
- tych filtrów.

Porównaj charakterystyki tych filtrów.

Za wykonanie ćwiczenia otrzymasz 2 pkt.